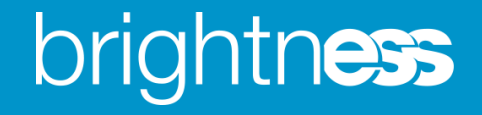

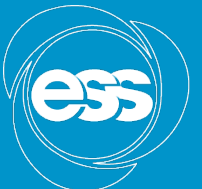

**EUROPEAN SPALLATION SOURCE** 

# Consolidating build infrastructure and deployment methodologies

Afonso Mukai Scientific Software Engineer

www.europeanspallationsource.se 7 February, 2018

# **Outline**

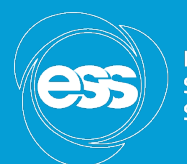

**EUROPEAN ATION** SOLIDEE

- Current status
- Consolidation
	- Docker container build nodes
	- Conan packages
	- $-$  Standardising build steps
- How to adapt projects
- Hands-on session

### Current status

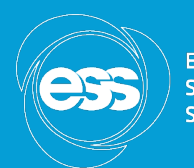

**EUROPEAN SPALLATION SOURCE** 

#### https://jenkins.esss.dk/dm/

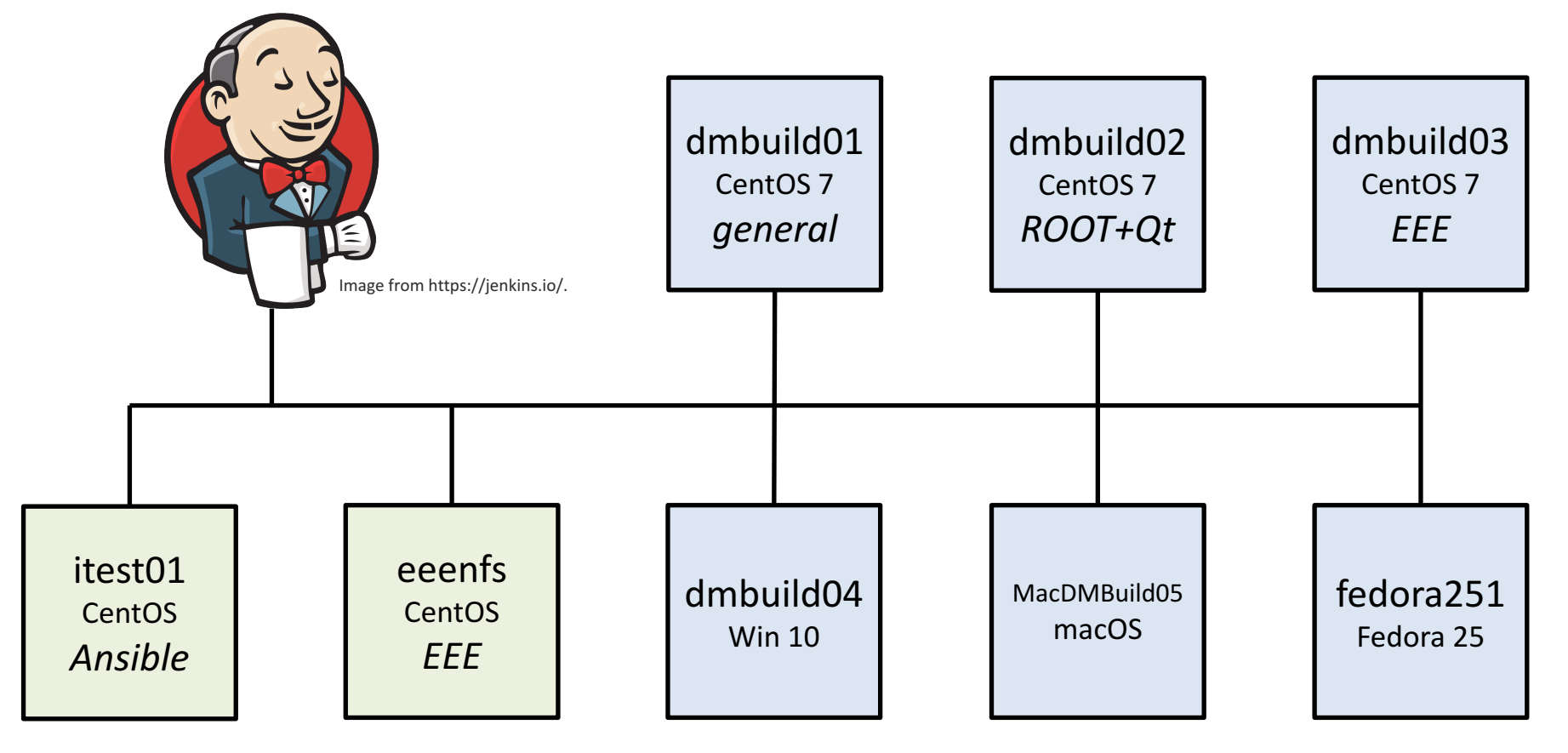

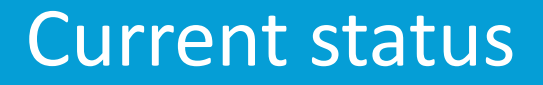

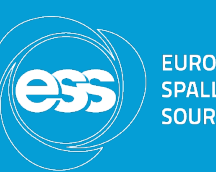

- Four specialised Linux build nodes with different dependencies installed
- Most projects under *ess-dmsc* building inside Docker containers
- Some building on old versions of containers
- Some using Conan
- Some run static analysis and calculate code coverage
- Some archive artefacts

### Current status

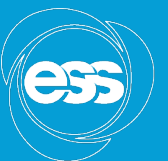

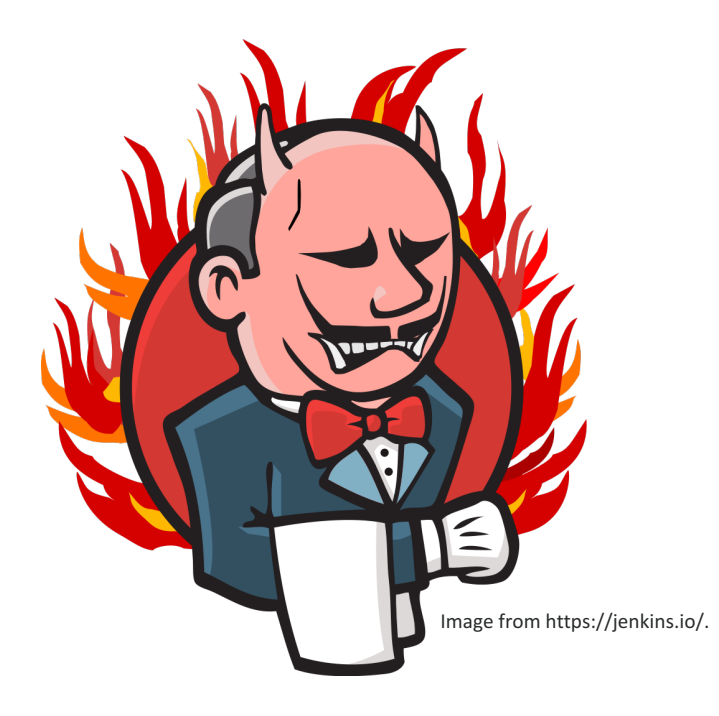

- We need to maintain the different build nodes
- Builds can be hard to reproduce locally; often requires logging into build nodes to debug
- Without standardised artefacts, deploying can be complex

# Consolidation: Docker

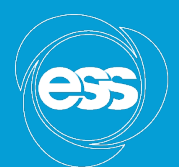

#### https://jenkins.esss.dk/dm/

#### Just add new identical build nodes

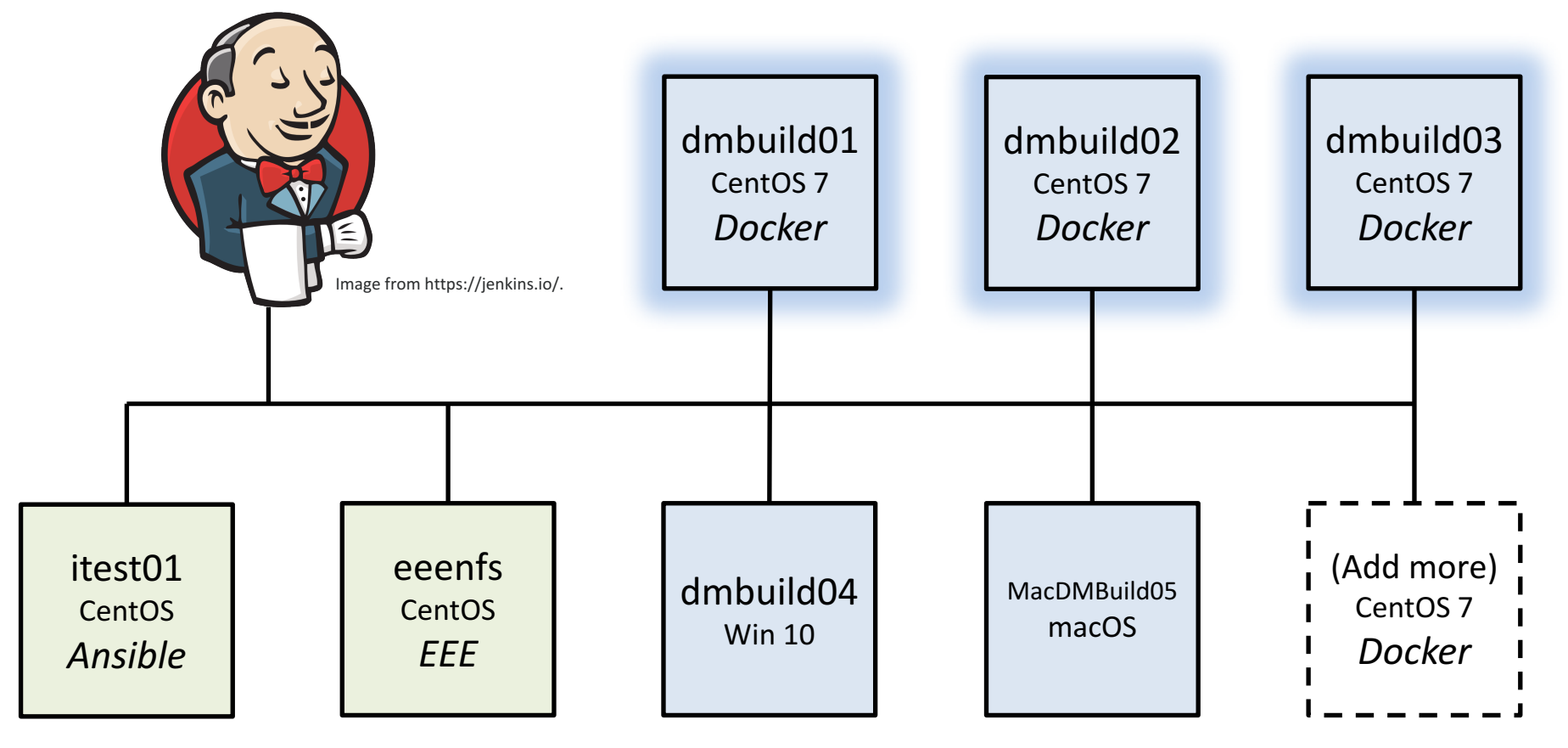

# Consolidation: Docker

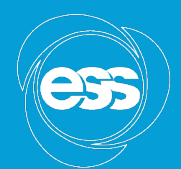

**EUROPEAN SPALLATION SOURCE** 

#### https://jenkins.esss.dk/dm/

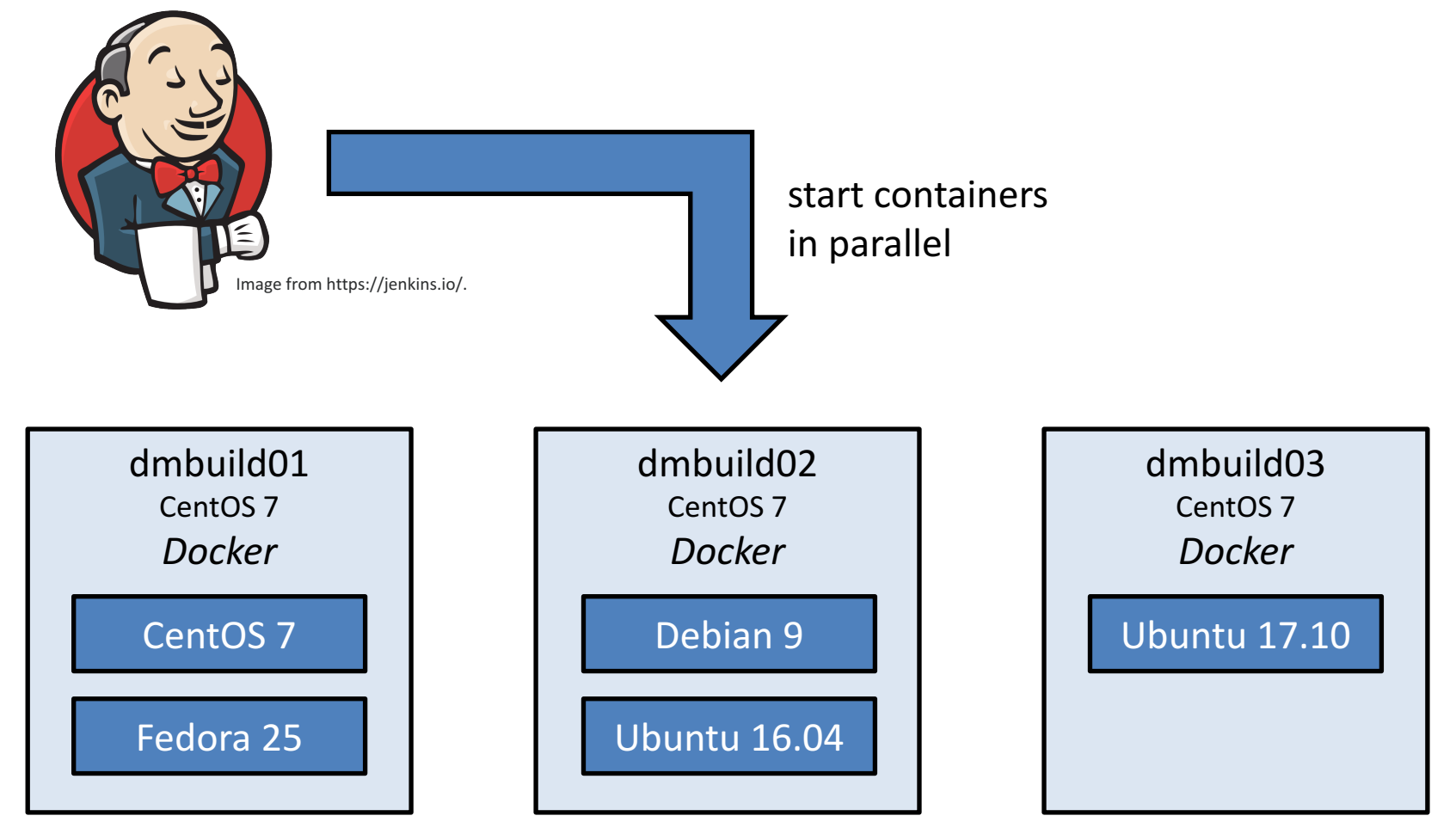

# Consolidation: Conan

- Conan recipes are available from https://bintray.com/
- Recipes can be built and cached on development machines
- A local Conan server caches binaries for the containers in the build node network

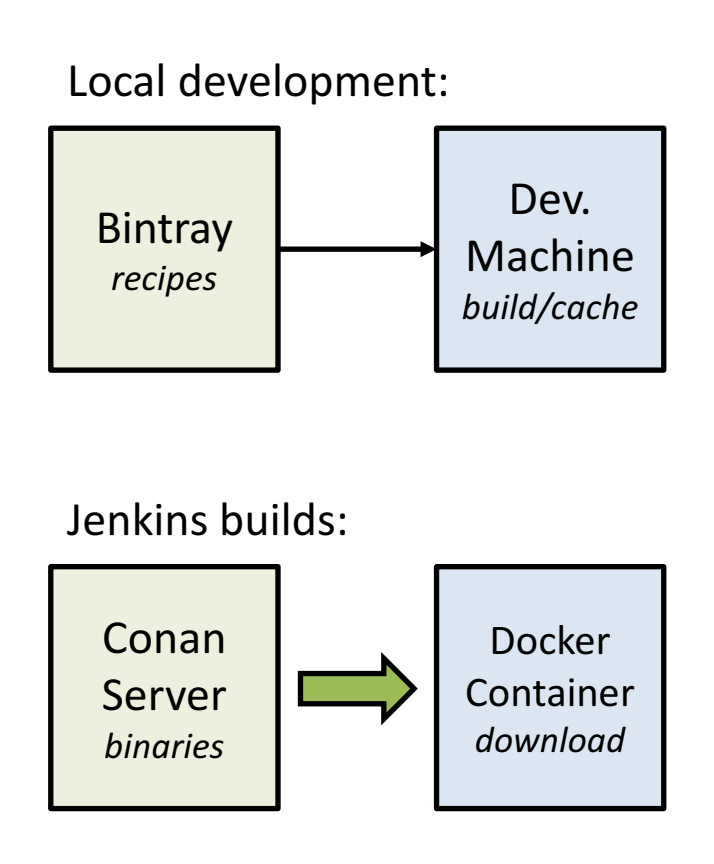

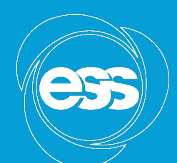

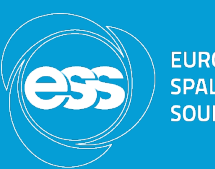

- The build node containers include our standard build and test tools, so static analysis and code coverage calculation can be added:
	- clang-format
	- cobertura
	- cppcheck
	- flake8
	- valgrind
- An artefact archiving step makes deployment simple

# How to adapt projects

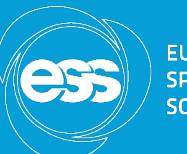

- References and instructions are available on Confluence at https://confluence.esss.lu.se/display/DMSC/Develop ment+Environment
- Copy and adapt code from other projects (e.g. https://github.com/ess-dmsc/kafka-tonexus/blob/essiip-deployment/Jenkinsfile)
- The build node containers can be run locally with Docker for testing and debugging

# Hands-on session

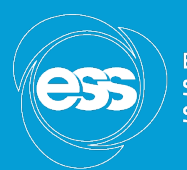

**EUROPEAN** 

- Pick a project
- Put these ideas into practice
- Ask questions
- Look at other repositories for ideas and solutions
- Read and improve the documentation on the Development Environment page